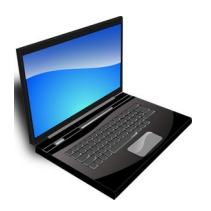

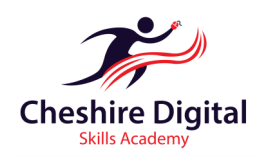

# **Description**

This will teach you how to use the basics of Internet and Email including: using a browser and search engine, researching and shopping online, send, edit, reply, forward and delete an email. graphs.

# **Skills Required**

This course is suitable if you are new to or know little about computers.

- **Units**
- **Getting Started with your computer**
- **Using the Internet**
- **Using Google images**
- **Online Forms**
- **Use Google tools**
- **Shopping Advice**
- **Using Email**
- **Managing Email Folders**
- **Netiquettes**
- **Copying text**
- **Security & Viruses**
- **Emoticon and Emoji Icons**
- **Internet Acronyms**

# **Training**

- Up Skilling 'non-qualification' training
- Flexible Delivery
- $\Diamond$  Cost and time effective
- ♦ Delivered by 'Outstanding Teachers' as recently identified by Ofsted
- $\lozenge$  Consultation to identify your specific training needs

# **About the Provider**

We are two highly qualified teachers with extensive experience of working in further education and can provide a range of digital training opportunities. We offer a high quality customised service that recognises each organisation's challenges. We will also provide digital skills training for individuals so they can reap the benefits of long-term success.

# **Want to know more?**

To find out more about our tailored Digital Skills Training for Businesses, Groups and Individuals, please email: **info@cdsacademy.co.uk or telephone us for an initial informal chat** on **01244 515525 to discuss your requirements.**

**Riverside Innovation Centre, 1 Castle Drive, Chester CH1 1SL**

**www.cdsacademy.co.uk**

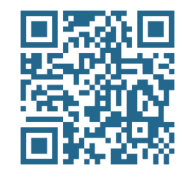

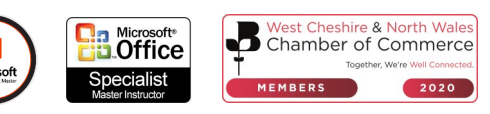

# **Introduction to Internet and Email Course Content**

# **Getting started with your computer**

- Working safely at your computer
- Starting up and logging off
- Mouse and keyboard skills
- Understanding different types of software

#### **Using the Internet**

- Using a search engine
- Opening Internet Explorer
- Using a web address
- Using favourites

#### **Using Google images**

• Searching for, copying and downloading images

## **Online Forms**

- Completing a form using different types of data
- Submitting a form
- Filling in forms for directions
- Ordering train tickets

#### **Shopping online**

- Use the shopping link on Google
- Search products
- Setting filters

#### **Use Google tools**

- Calculations
- **Conversions**
- **Translations**

# **Shopping Advice**

Looking at the risks of online fraud

#### **Using Email**

- Send a new email
- Spelling and grammar
- Open an email
- Reply to an email
- Forward an email
- Deleting an email

## **Managing Email Folders**

- Viewing and deleting items in the sent folder
- Viewing and deleting items in the deleted folder
- Viewing and deleting items in your inbox

#### **Netiquettes**

• Being aware of and understand some online etiquette rules

## **Copying text**

• Copy text online and paste into an email

## **Security & Viruses**

- Using passwords
- What are viruses?
- Avoiding viruses
- Staying safe

## **Emoticon and Emoji Icons**

• What are Emoticon and Emoji icons?

### **Internet Acronyms**

Using common internet acronyms

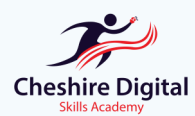

**Email: info@cdsacademy.co.uk Tel:** 01244 515525 **Website:** www.cdsacademy.co.uk **Address:** Riverside Innovation Centre, 1 Castle Drive, Chester CH1 1SL